# $TU/e$

# Project FINGERPAINT

Review-0.8

# Review Document

Authors: Tessa Belder (0739377) Lasse Blaauwbroek (0749928) Thom Castermans (0739808) Roel van Happen (0751614) Benjamin van der Hoeven (0758975) Femke Jansen (0741948) Hugo Snel (0657700)

Junior Management: Simon Burg Areti Paziourou Luc de Smet

Senior Management: Mark van den Brand, MF 7.096 Lou Somers, MF 7.145

> Technical Advisor: Ion Barosan, MF 7.082

Customer: Patrick Anderson, GEM-Z 4.137

Eindhoven - June 23, 2013

#### Abstract

This document contains a collection of all review documents for several documents of Fin-GERPAINT that have to be created and delivered for the Software Engineering Project (2IP35). The review document is based on the conventions listed in the Software Configuration Management Plan (SCMP) [\[1\]](#page-7-0).

# **Contents**

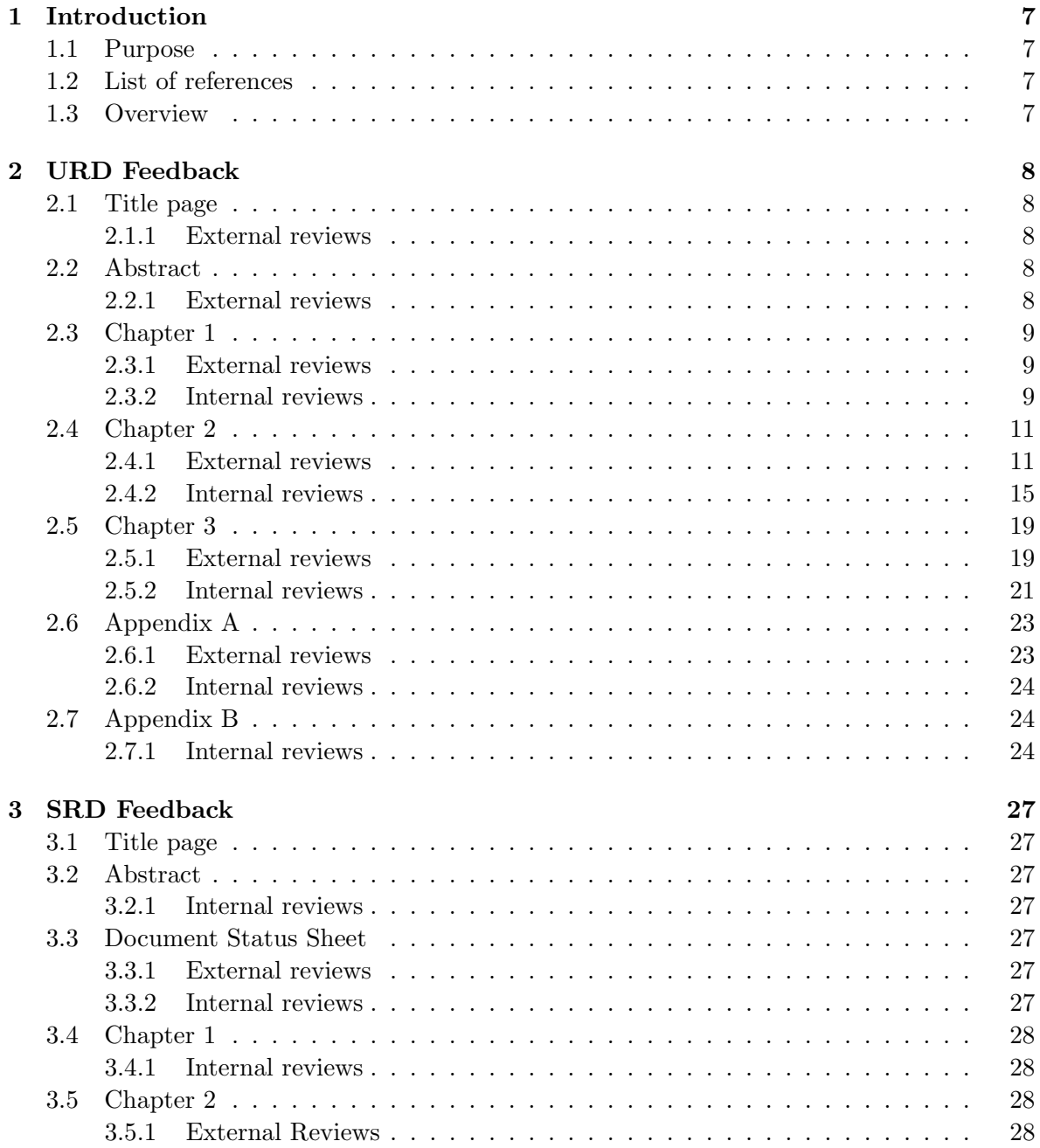

## FINGERPAINT CONTENTS

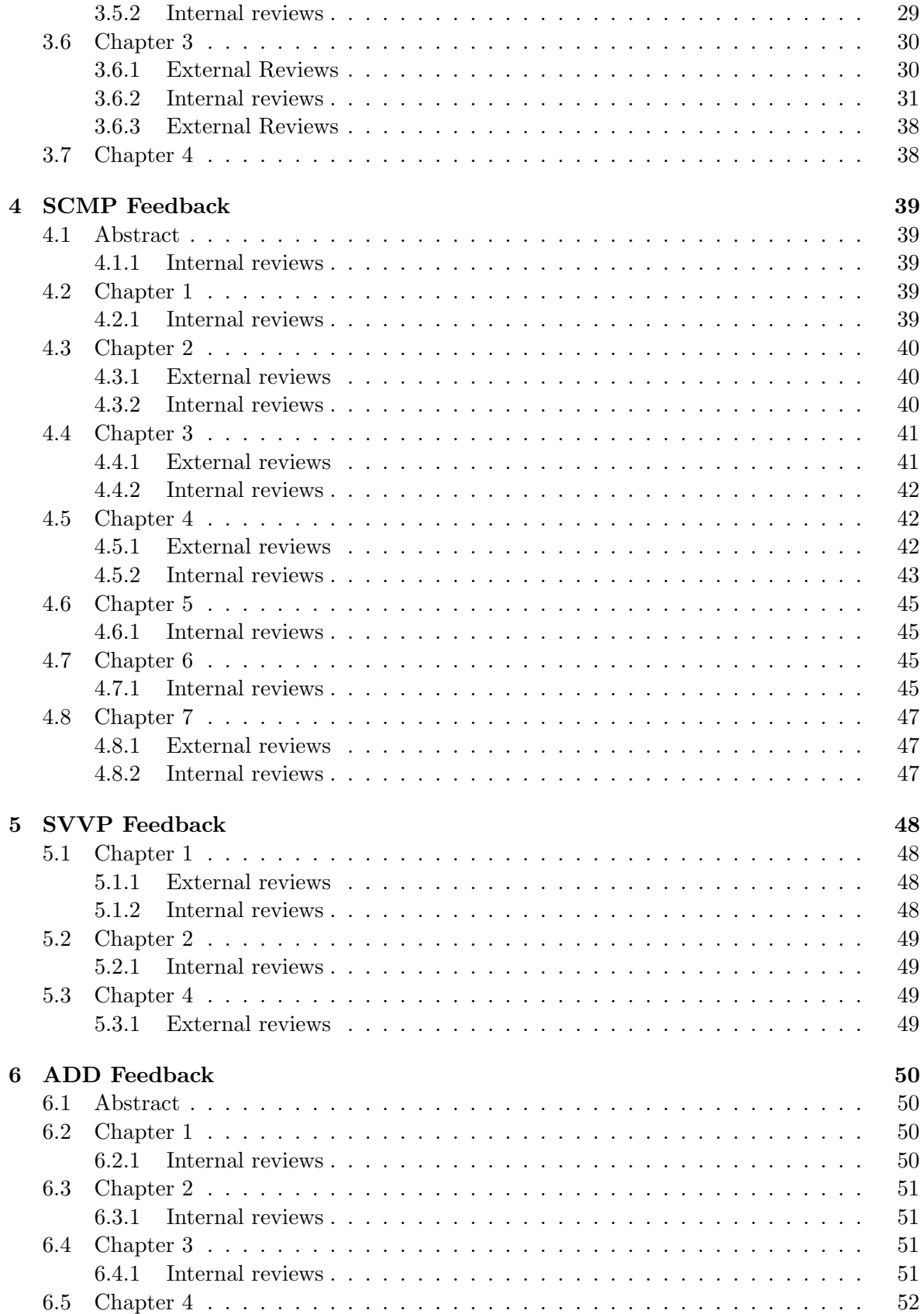

## CONTENTS FINGERPAINT

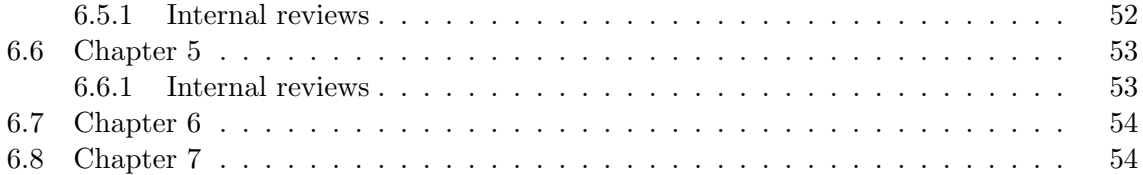

# Document Status Sheet

General

Document title: Review Document Identification: Review0.8 Author: Tessa Belder, Roel van Happen, Benjamin van der Hoeven, Femke Jansen, Hugo Snel Document status: URD feedback up and to version 0.3

# Document history

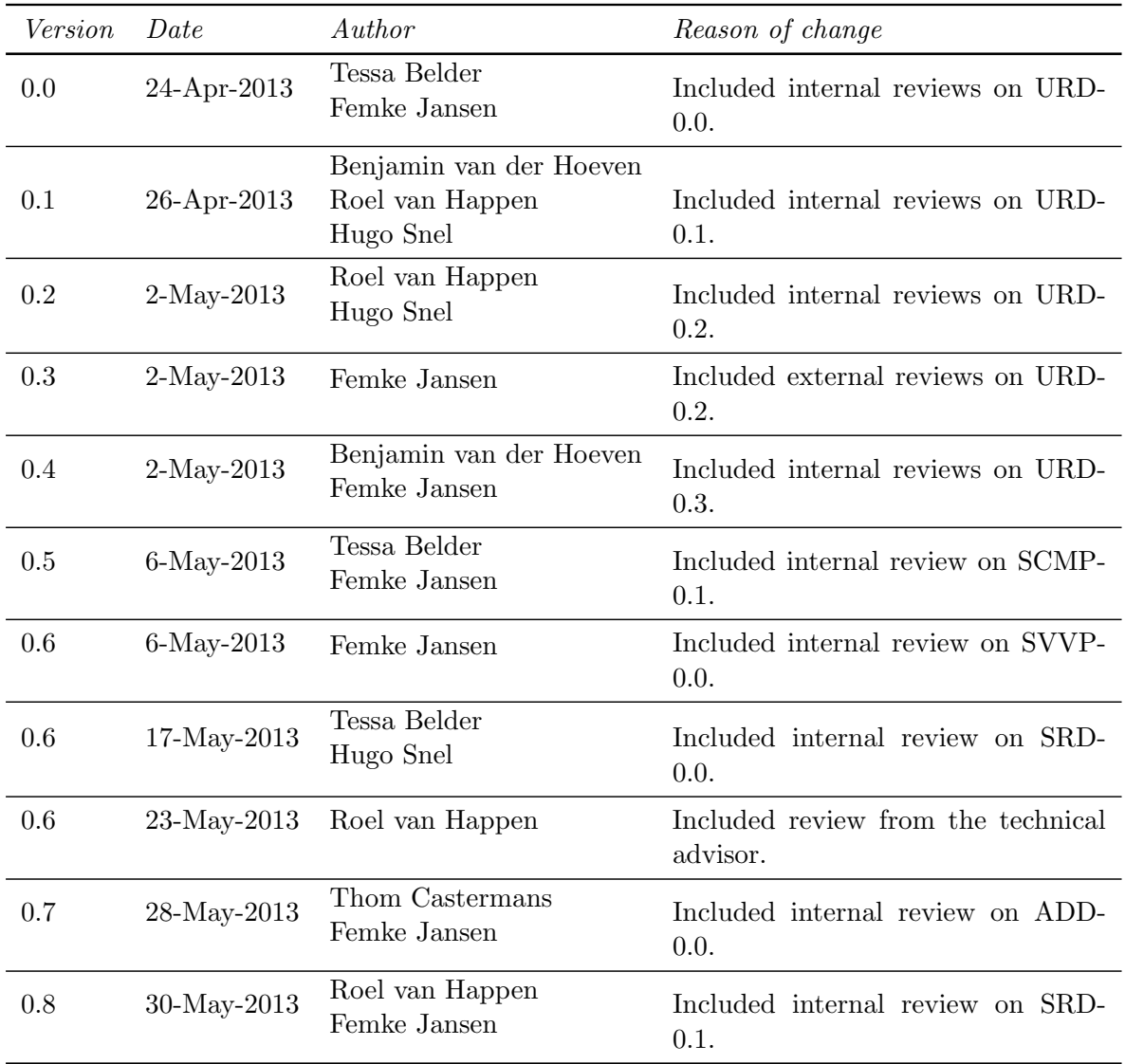

# <span id="page-7-1"></span>Chapter 1 Introduction

#### <span id="page-7-2"></span>1.1 Purpose

This document contains the collection of all review documents, both internal reviews and external reviews. It is used for documentation and later reference.

## <span id="page-7-3"></span>1.2 List of references

- <span id="page-7-0"></span>[1] Group Fingerpaint, "Software configuration management plan," SEP, 2013.
- <span id="page-7-5"></span>[2] Group Fingerpaint, "User requirements document," SEP, 2013.
- <span id="page-7-6"></span>[3] Group Fingerpaint, "Software requirements document," SEP, 2013.
- <span id="page-7-7"></span>[4] Group Fingerpaint, "Software validation and verification plan," SEP, 2013.

#### <span id="page-7-4"></span>1.3 Overview

Each chapter corresponds to one document and contains all the feedback on this document. The chapters are organized according to the newest version of each of the documents; we distinguish between internal and external reviews and will also list the name of the person or group of persons that provided the feedback.

The following deliverables are reviewed in this document:

- User Requirements Document [\[2\]](#page-7-5) (chapter [2\)](#page-8-0)
- Software Requirements Document [\[3\]](#page-7-6) (chapter [3\)](#page-27-0)
- Software Configuration Management Plan [\[1\]](#page-7-0) (chapter [4\)](#page-39-0)
- Software Validation and Verification Plan [\[4\]](#page-7-7) (chapter [5\)](#page-48-0)

# <span id="page-8-0"></span>Chapter 2

# URD Feedback

# <span id="page-8-1"></span>2.1 Title page

## <span id="page-8-2"></span>2.1.1 External reviews

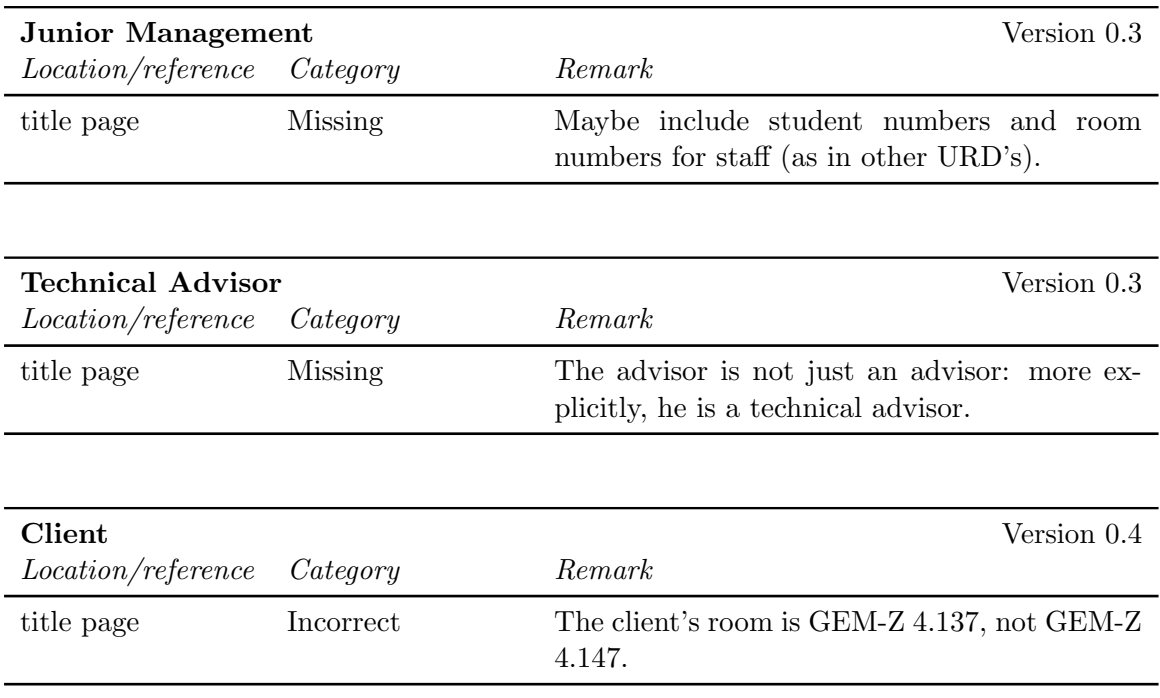

# <span id="page-8-3"></span>2.2 Abstract

<span id="page-8-4"></span>2.2.1 External reviews

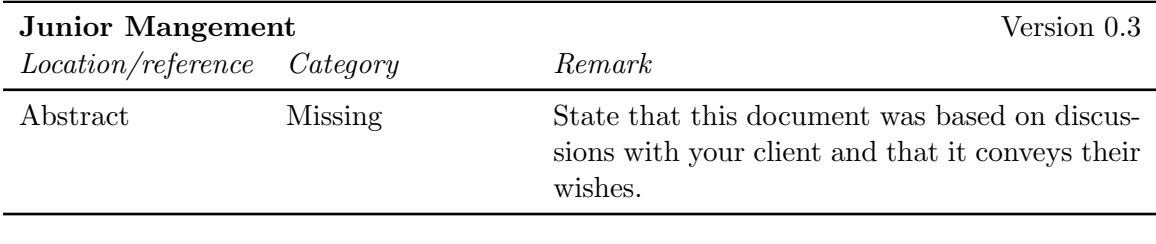

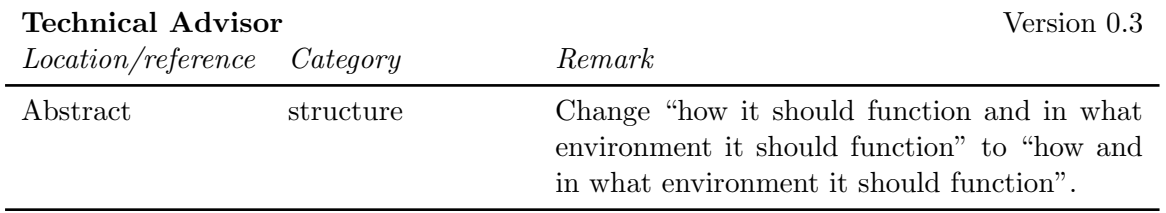

# <span id="page-9-0"></span>2.3 Chapter 1

#### <span id="page-9-1"></span>2.3.1 External reviews

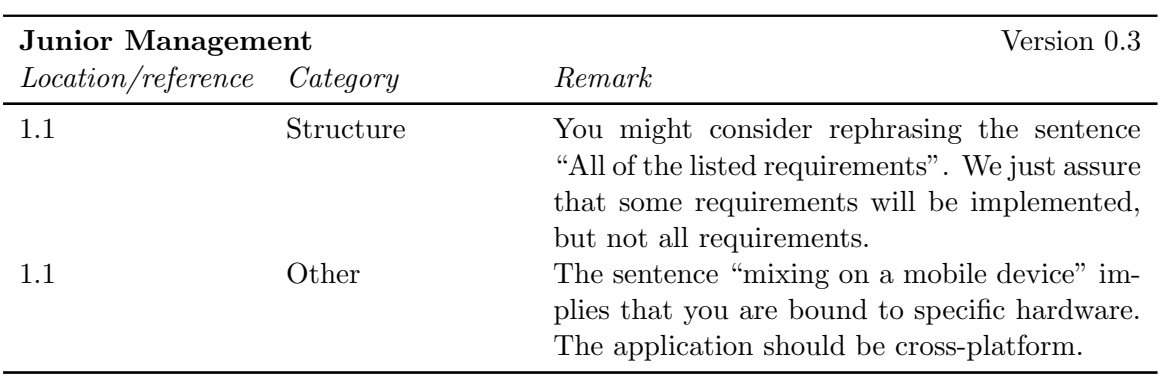

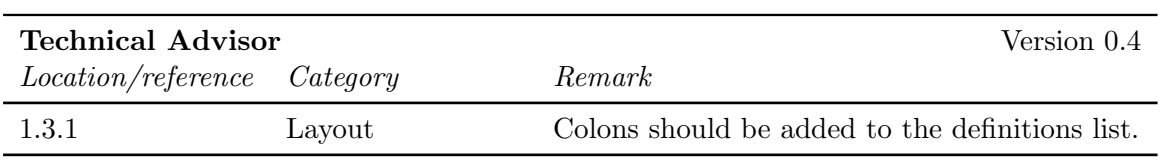

#### <span id="page-9-2"></span>2.3.2 Internal reviews

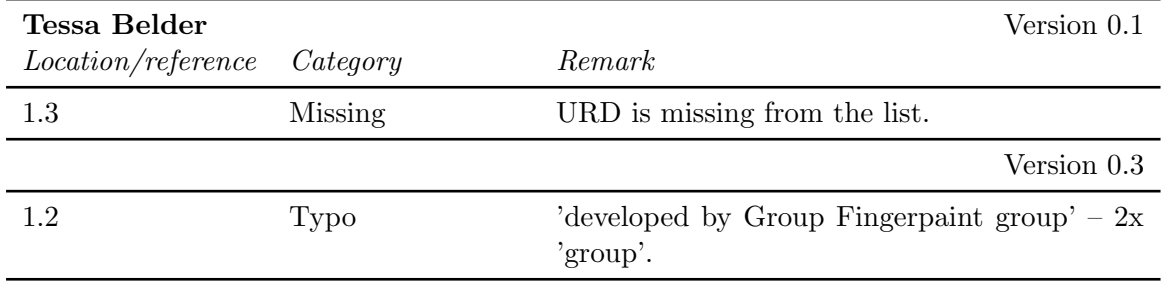

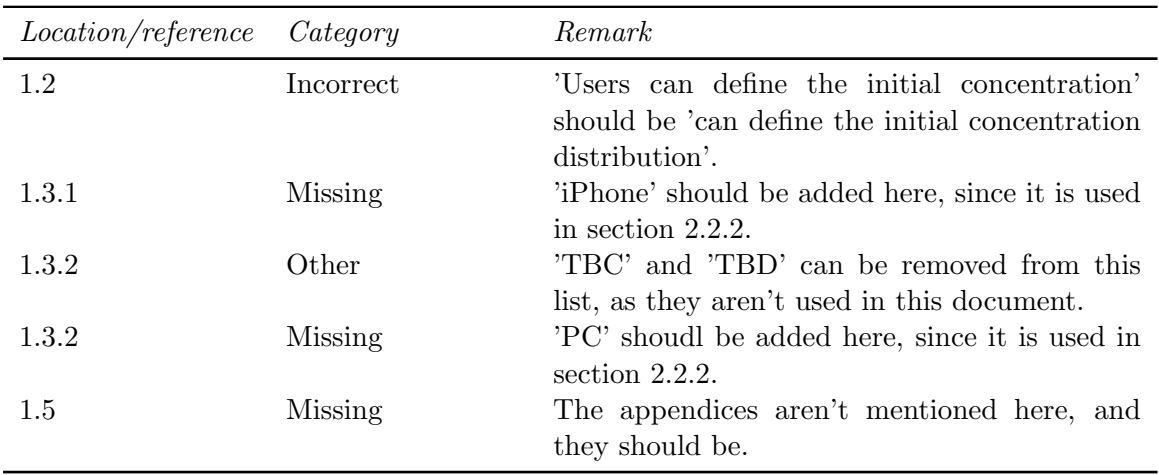

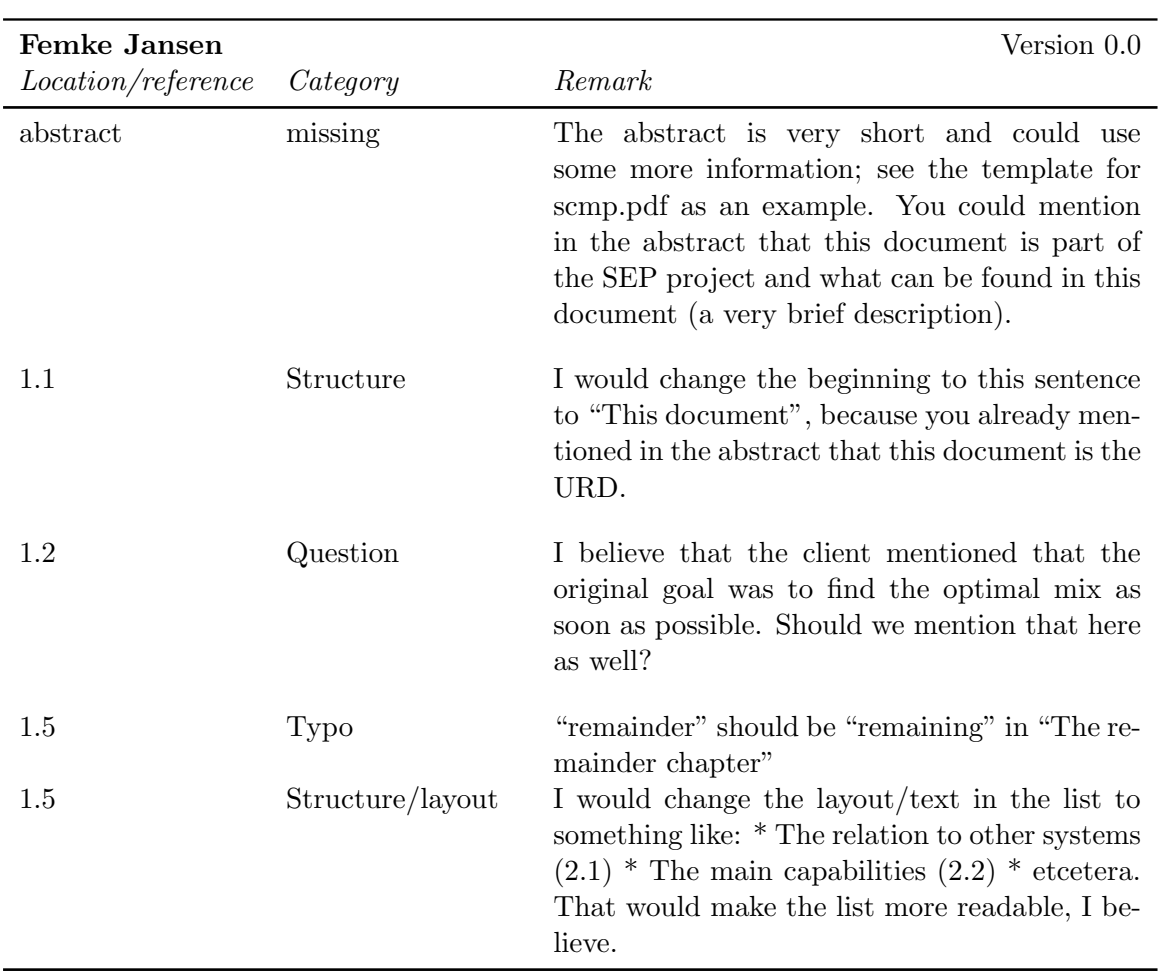

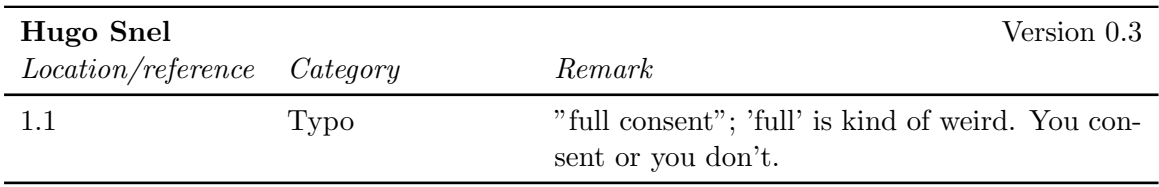

# <span id="page-11-0"></span>2.4 Chapter 2

## <span id="page-11-1"></span>2.4.1 External reviews

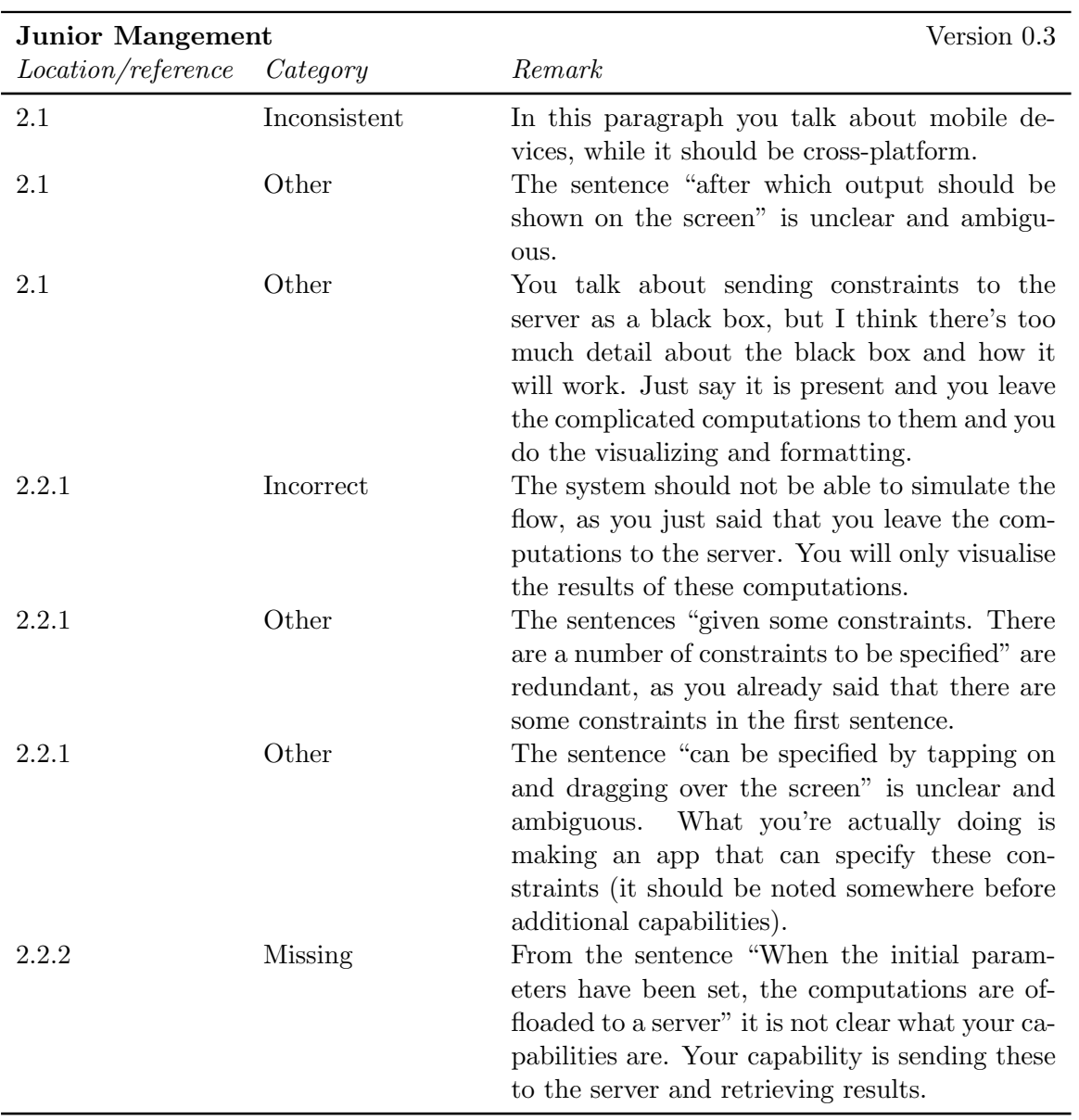

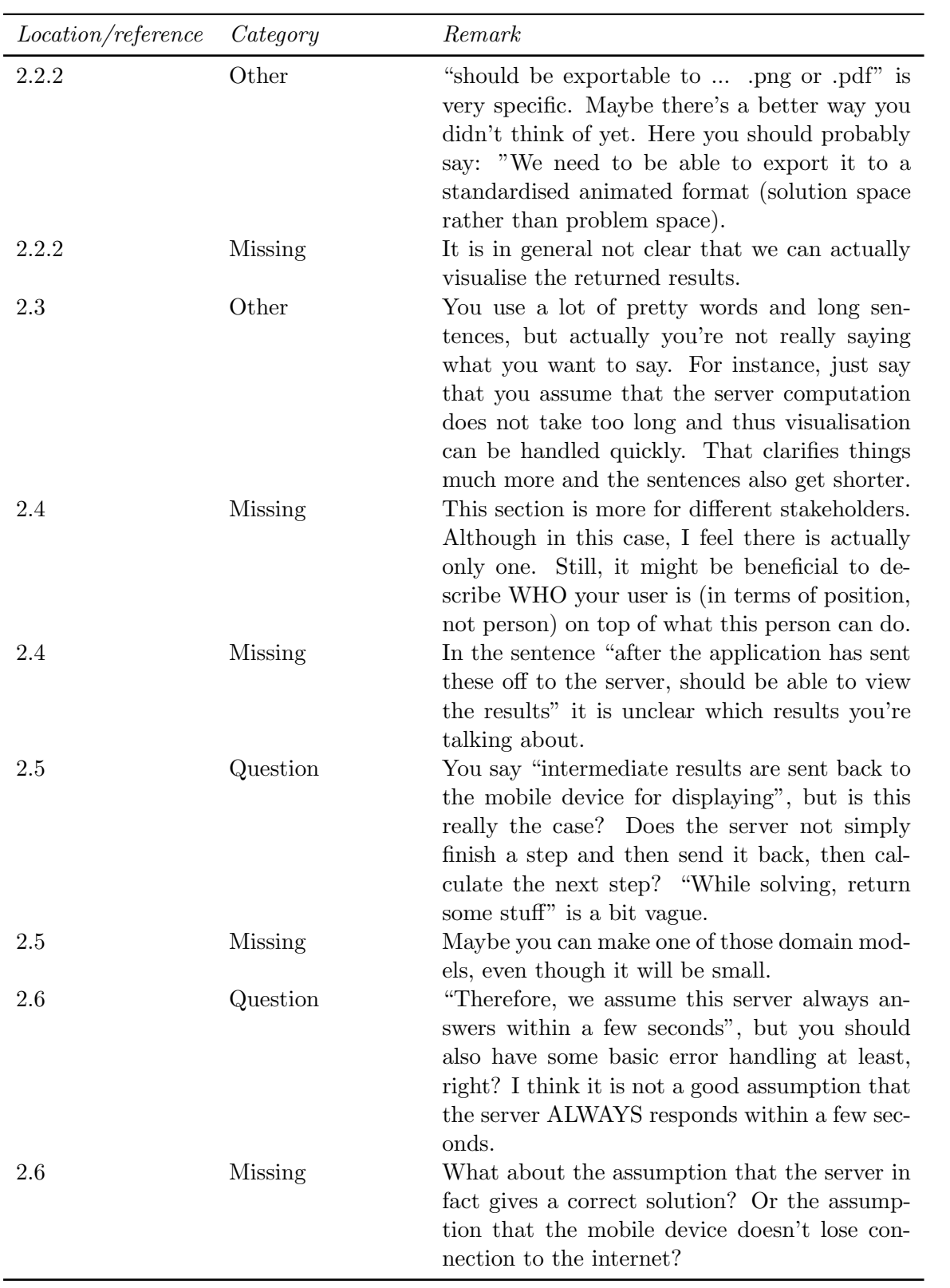

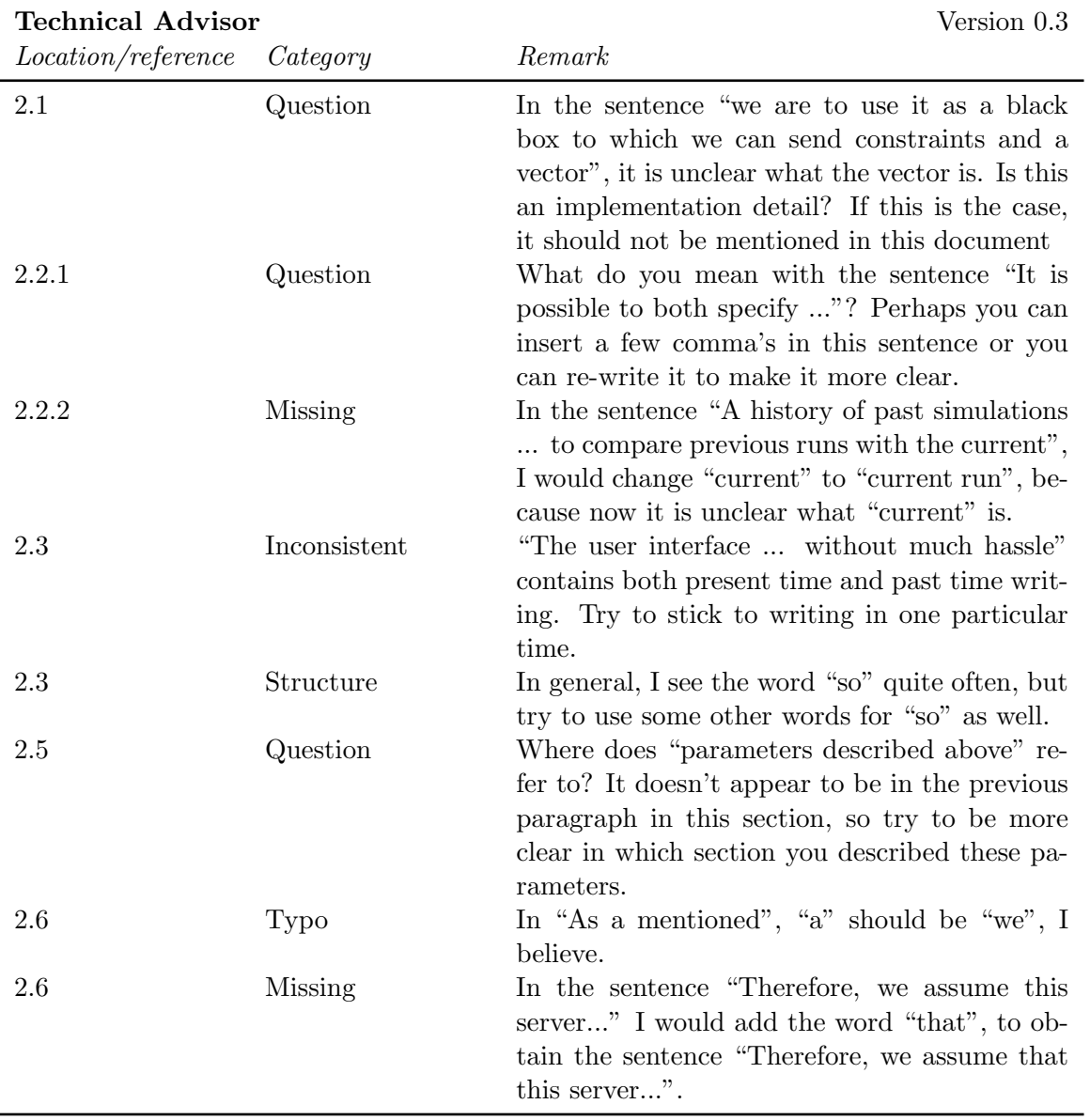

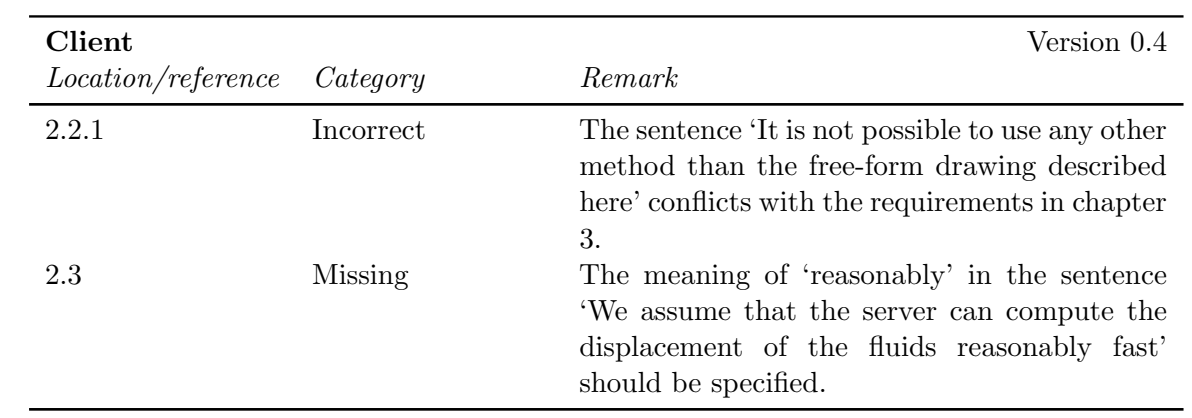

# CHAPTER 2. URD FEEDBACK FINGERPAINT

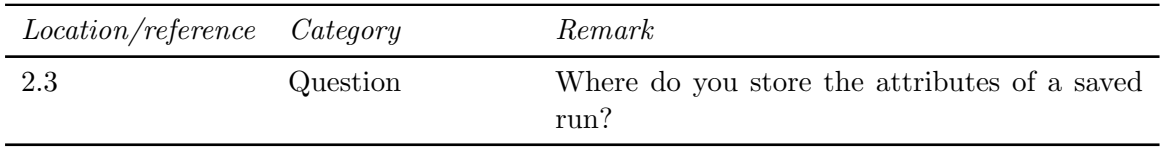

## <span id="page-15-0"></span>2.4.2 Internal reviews

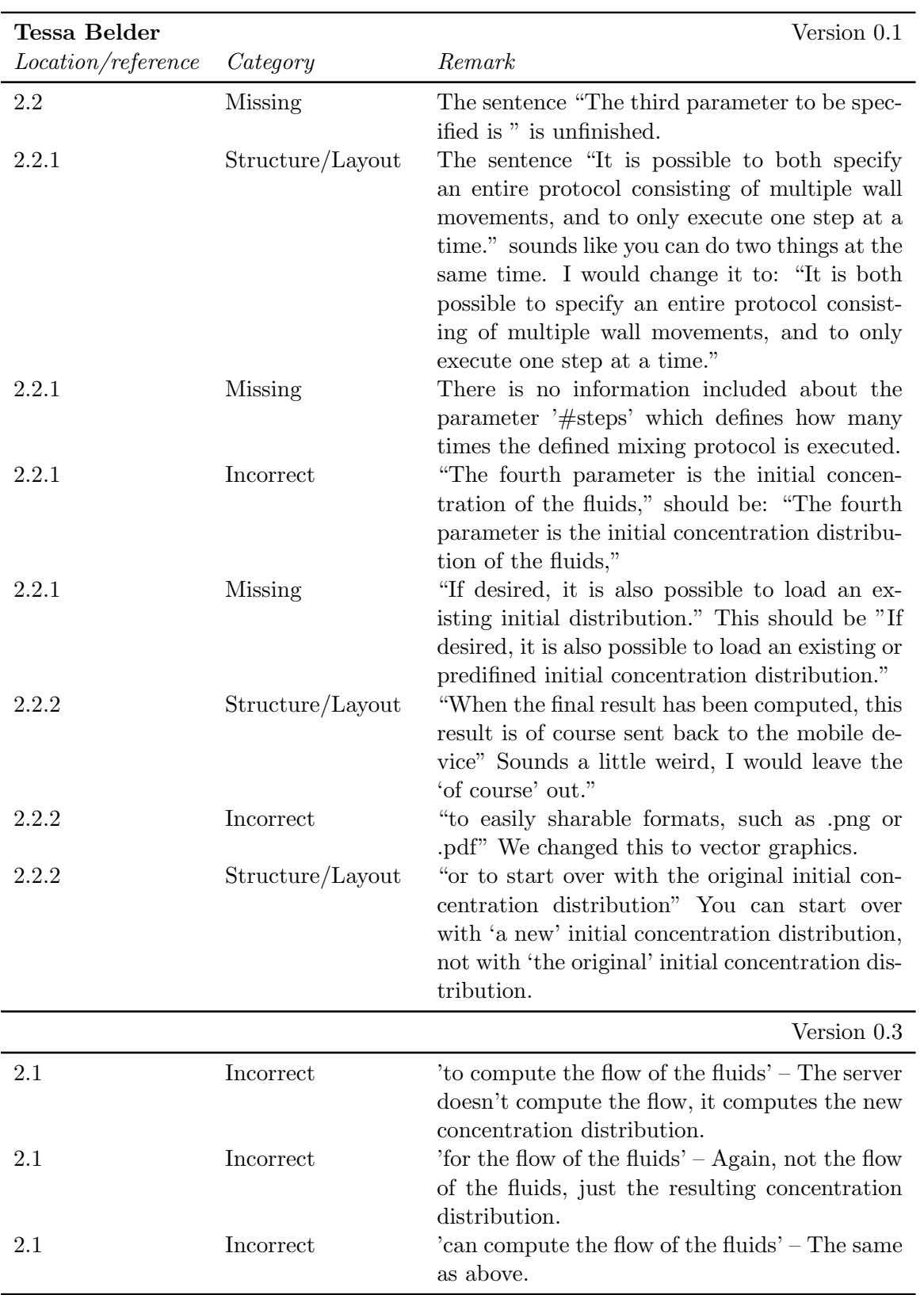

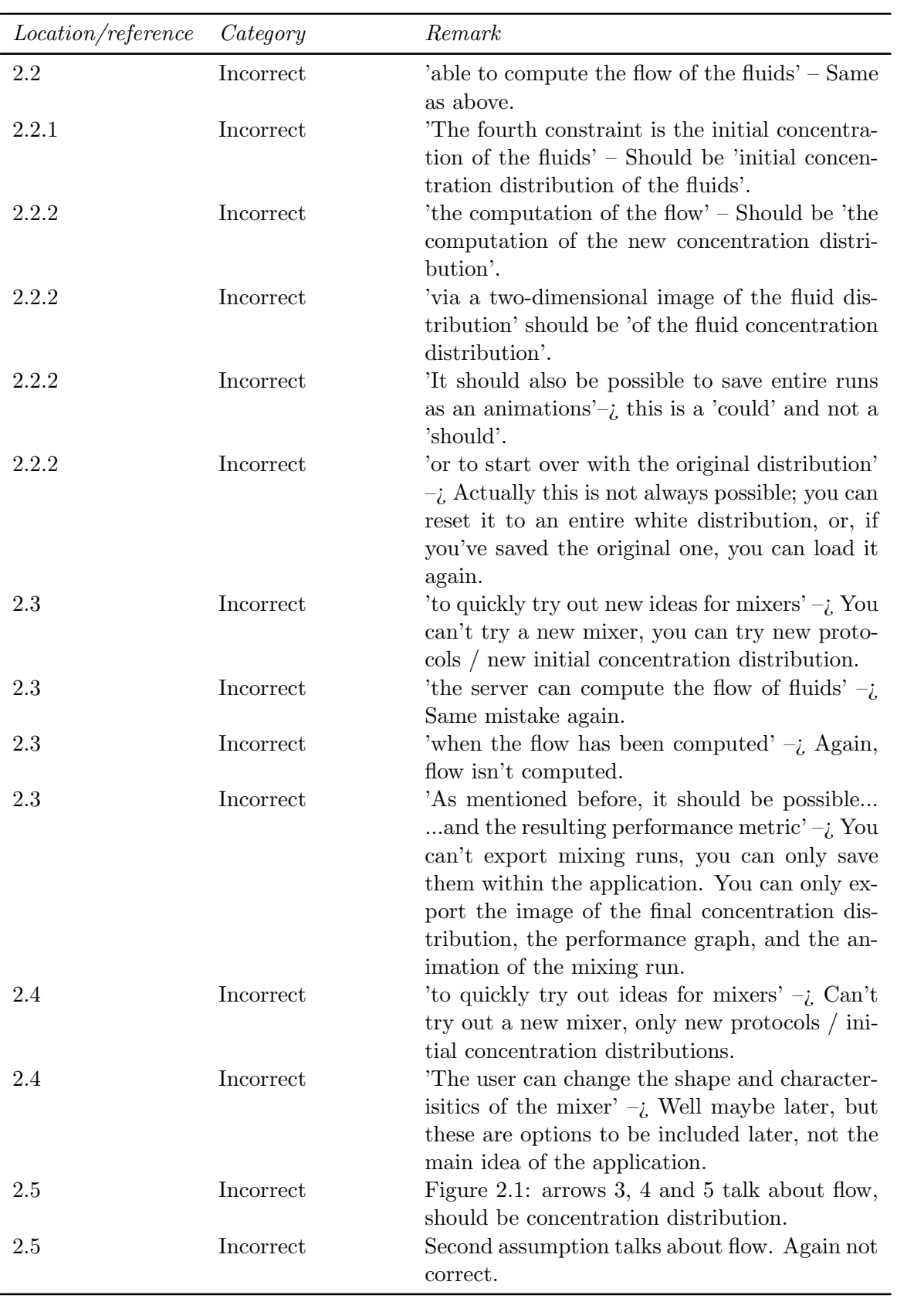

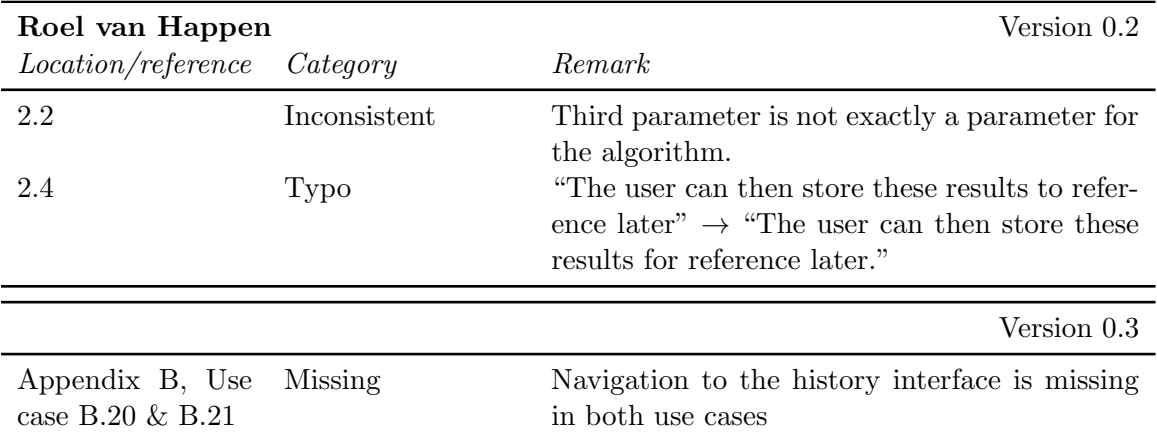

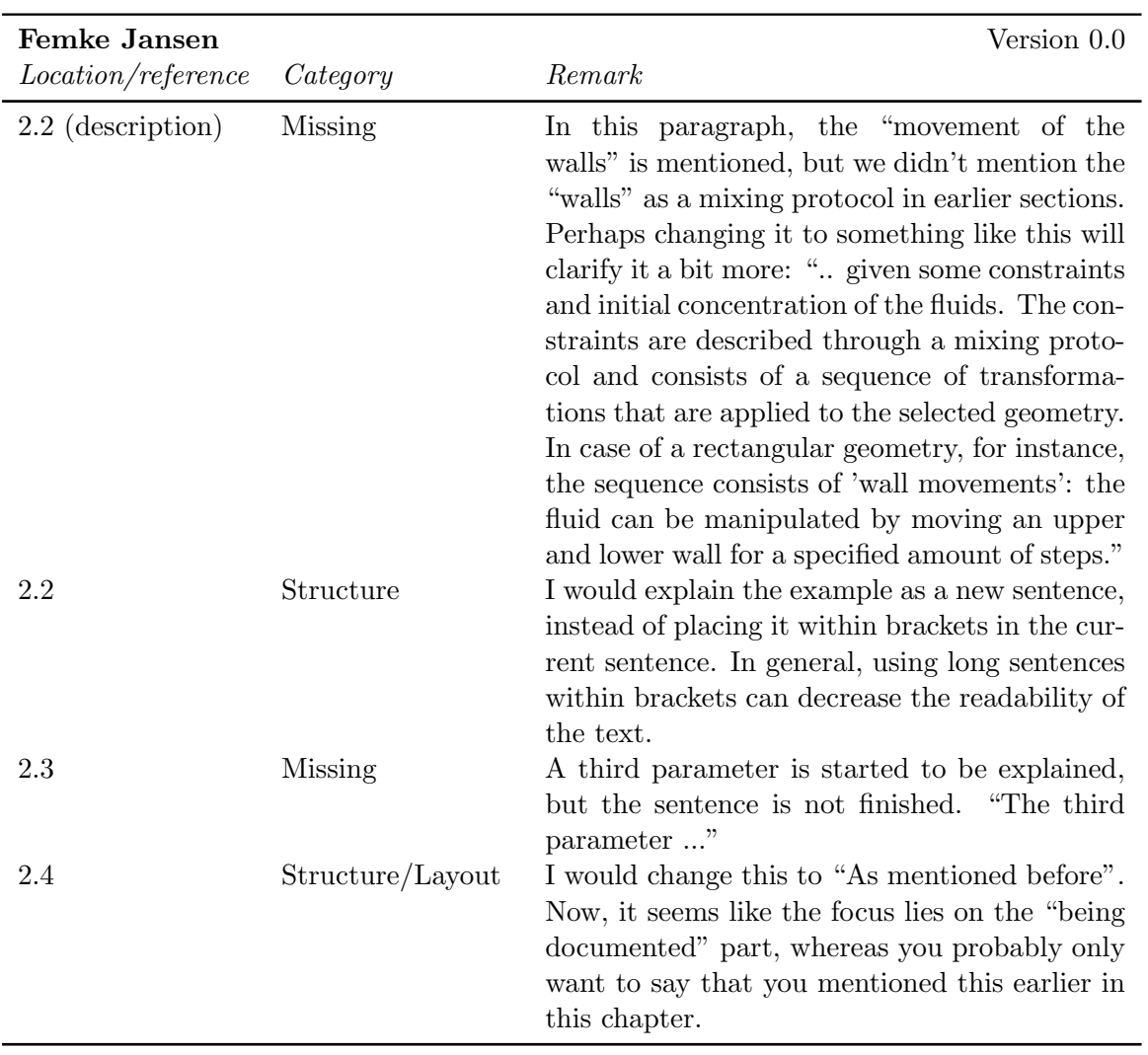

# CHAPTER 2. URD FEEDBACK FINGERPAINT

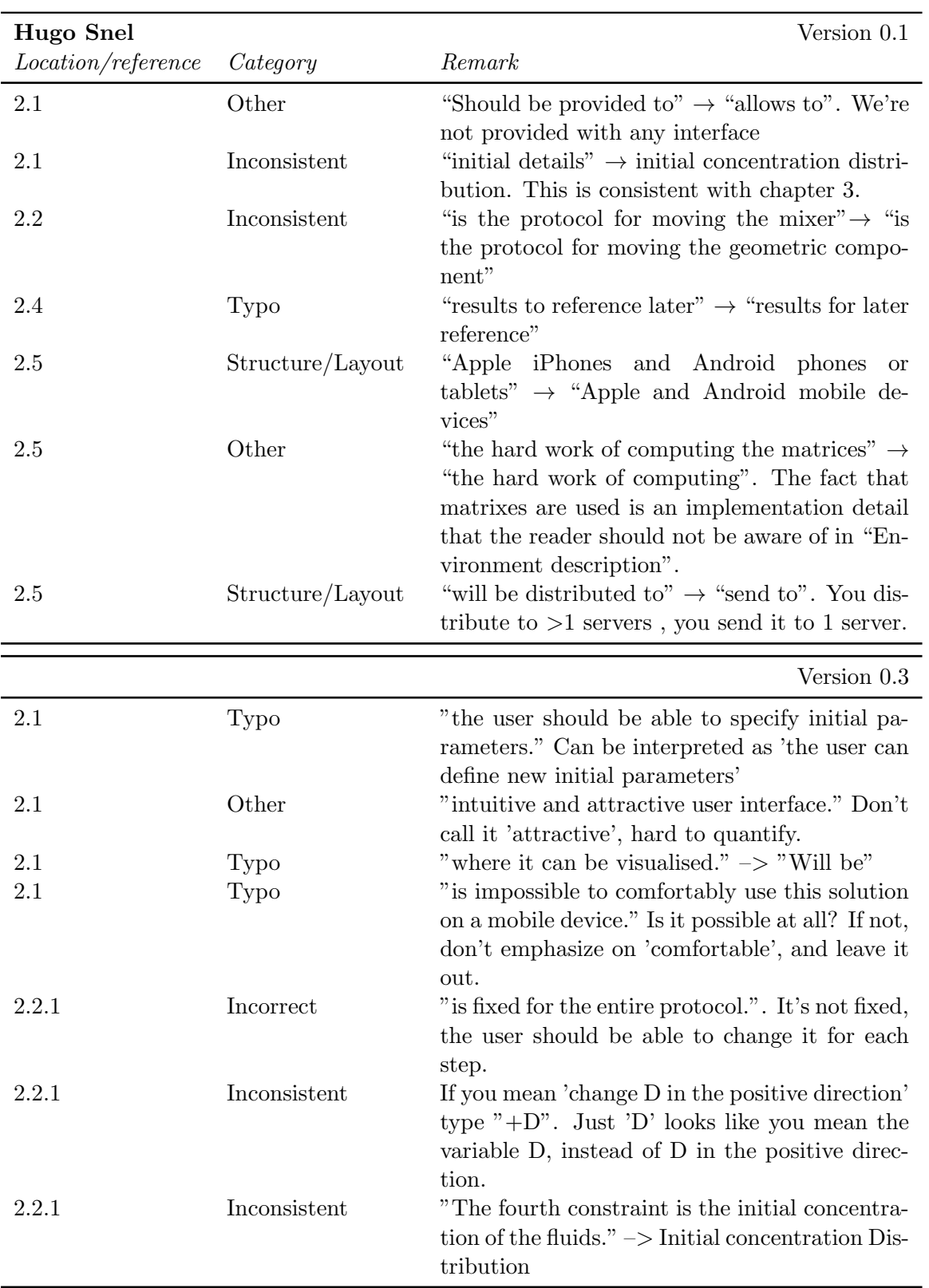

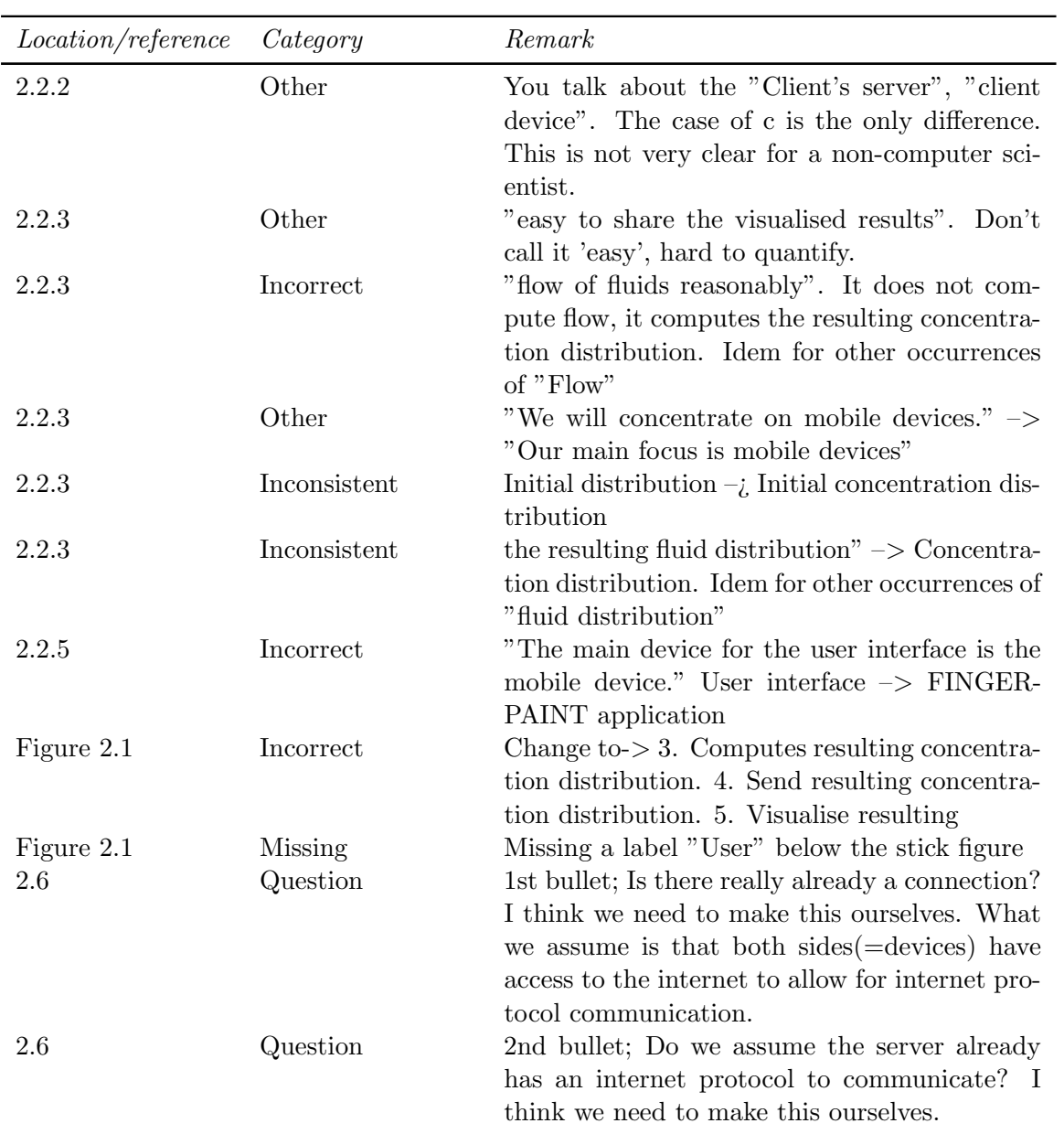

# <span id="page-19-0"></span>2.5 Chapter 3

<span id="page-19-1"></span>2.5.1 External reviews

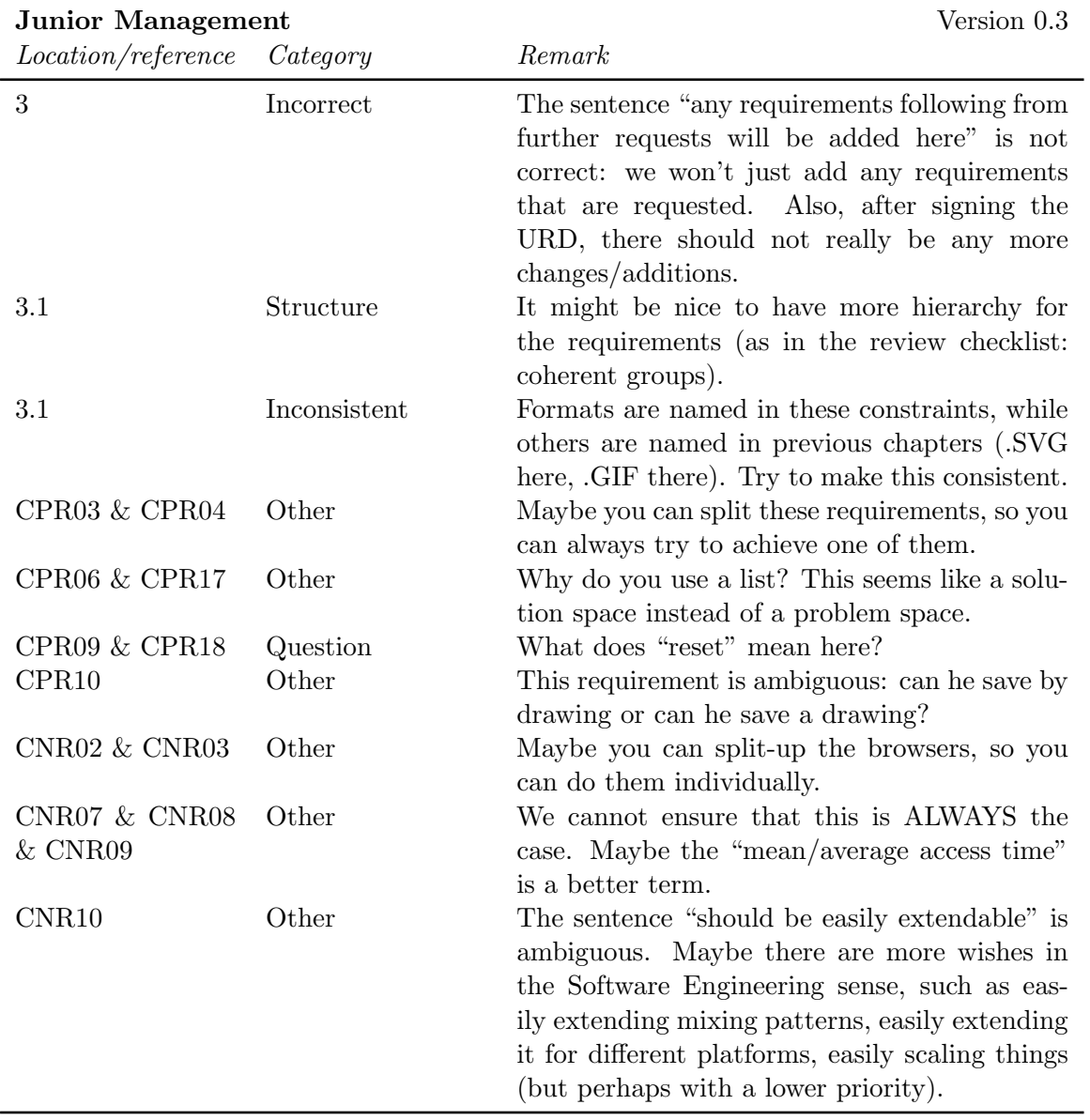

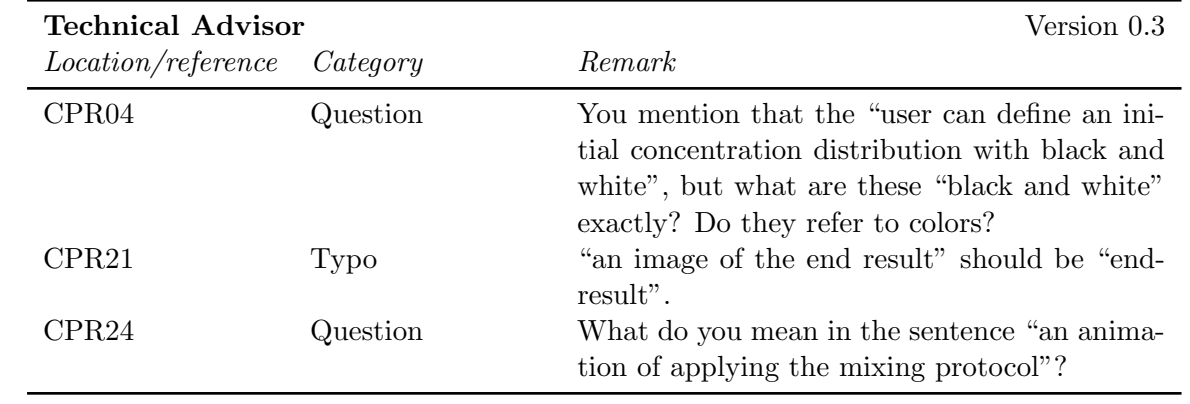

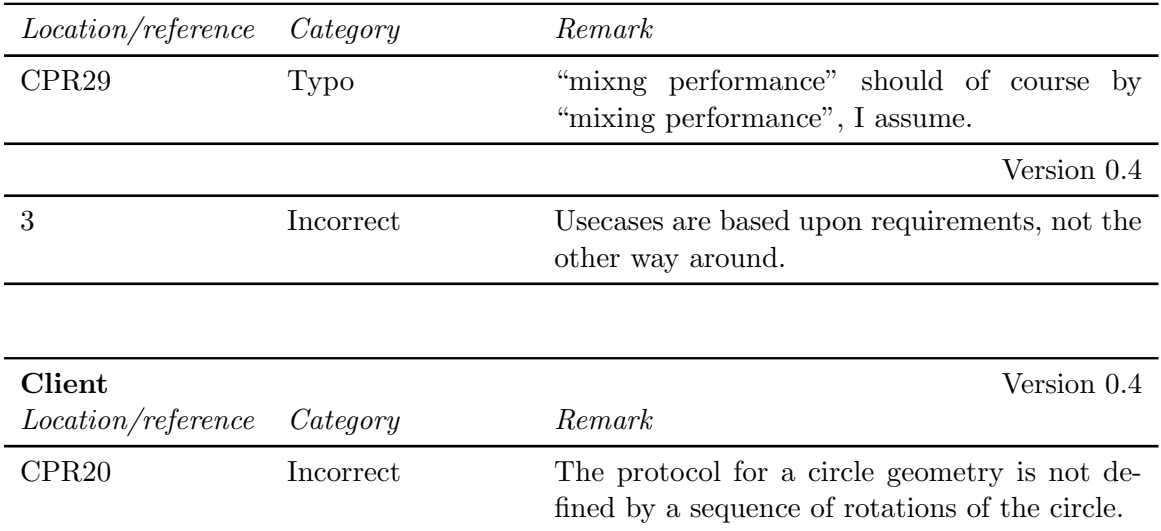

#### <span id="page-21-0"></span>2.5.2 Internal reviews

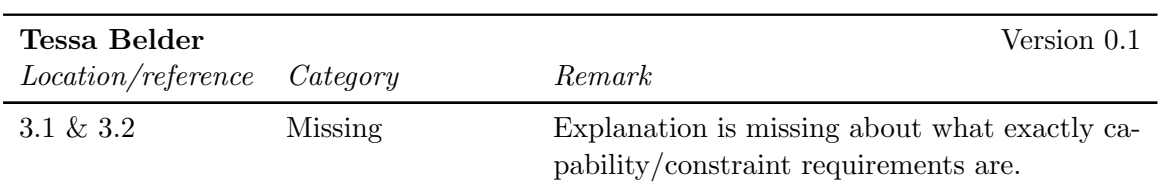

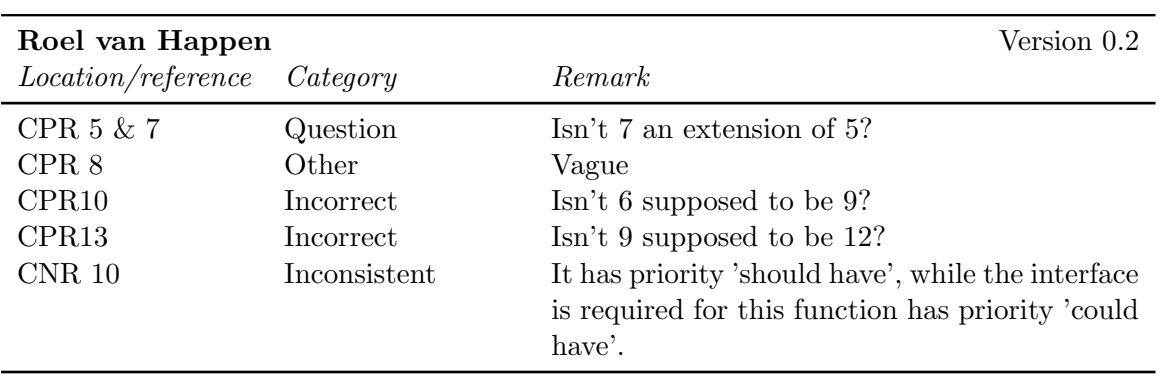

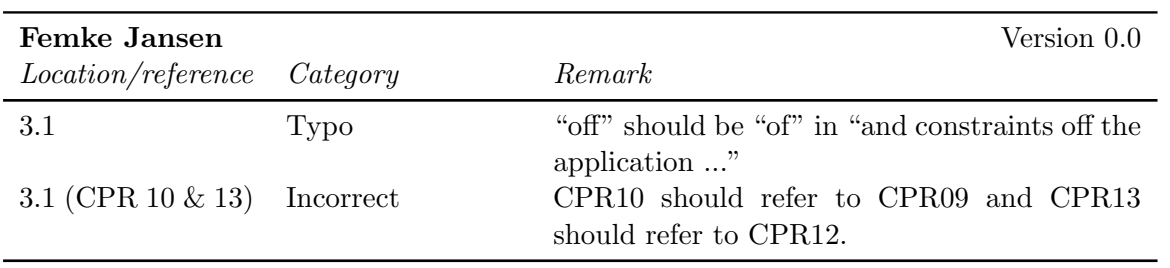

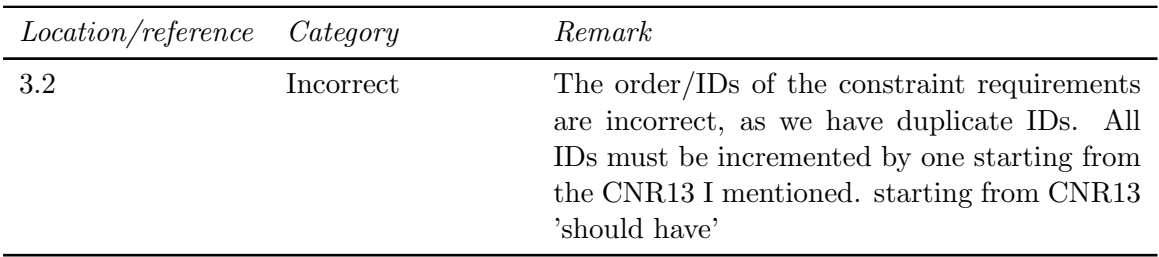

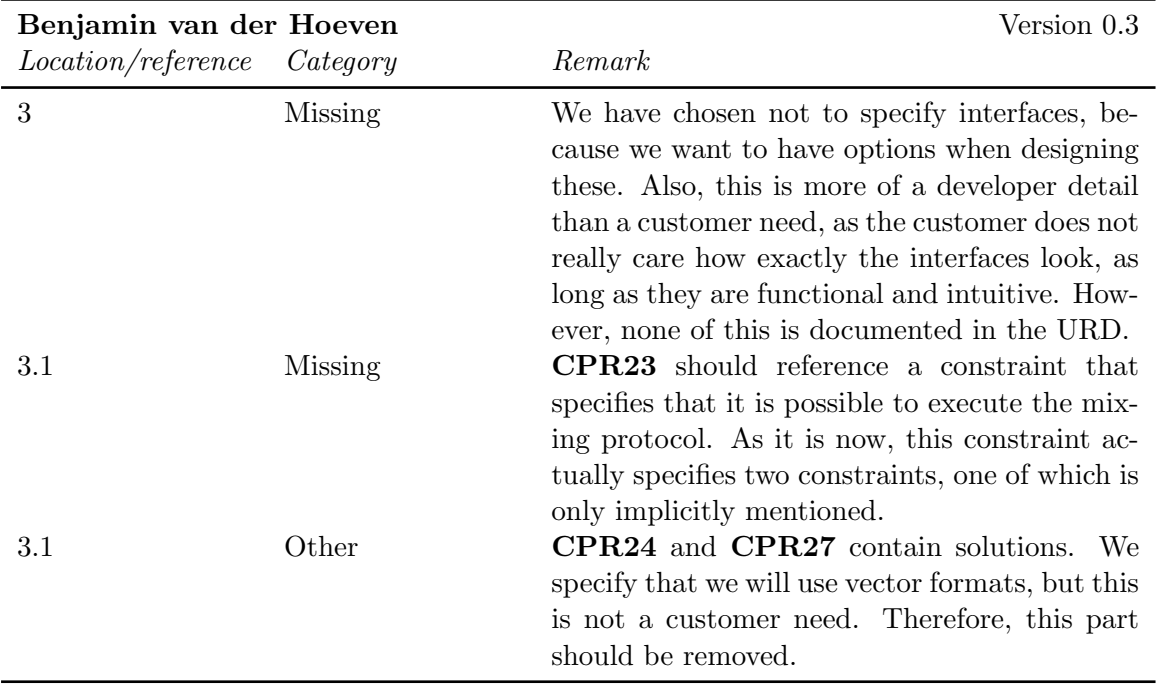

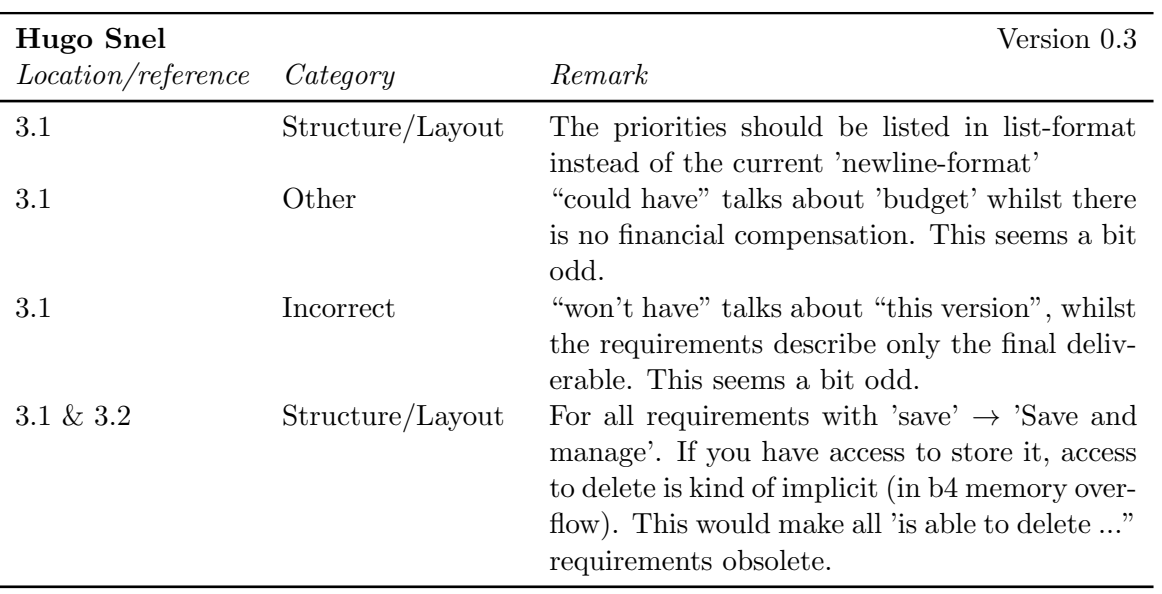

![](_page_23_Picture_135.jpeg)

# <span id="page-23-0"></span>2.6 Appendix A

## <span id="page-23-1"></span>2.6.1 External reviews

![](_page_23_Picture_136.jpeg)

![](_page_23_Picture_137.jpeg)

![](_page_24_Picture_138.jpeg)

## <span id="page-24-0"></span>2.6.2 Internal reviews

![](_page_24_Picture_139.jpeg)

![](_page_24_Picture_140.jpeg)

# <span id="page-24-1"></span>2.7 Appendix B

#### <span id="page-24-2"></span>2.7.1 Internal reviews

![](_page_24_Picture_141.jpeg)

![](_page_25_Picture_156.jpeg)

![](_page_26_Picture_61.jpeg)

# <span id="page-27-0"></span>Chapter 3

# SRD Feedback

# <span id="page-27-1"></span>3.1 Title page

No feedback has been given on this part of the document.

## <span id="page-27-2"></span>3.2 Abstract

#### <span id="page-27-3"></span>3.2.1 Internal reviews

![](_page_27_Picture_71.jpeg)

# <span id="page-27-4"></span>3.3 Document Status Sheet

#### <span id="page-27-5"></span>3.3.1 External reviews

![](_page_27_Picture_72.jpeg)

#### <span id="page-27-6"></span>3.3.2 Internal reviews

![](_page_28_Picture_126.jpeg)

# <span id="page-28-0"></span>3.4 Chapter 1

#### <span id="page-28-1"></span>3.4.1 Internal reviews

![](_page_28_Picture_127.jpeg)

# <span id="page-28-2"></span>3.5 Chapter 2

#### <span id="page-28-3"></span>3.5.1 External Reviews

![](_page_28_Picture_128.jpeg)

![](_page_28_Picture_129.jpeg)

![](_page_29_Picture_138.jpeg)

### <span id="page-29-0"></span>3.5.2 Internal reviews

![](_page_29_Picture_139.jpeg)

![](_page_30_Picture_134.jpeg)

# <span id="page-30-0"></span>3.6 Chapter 3

#### <span id="page-30-1"></span>3.6.1 External Reviews

![](_page_30_Picture_135.jpeg)

![](_page_30_Picture_136.jpeg)

![](_page_31_Picture_138.jpeg)

## <span id="page-31-0"></span>3.6.2 Internal reviews

![](_page_31_Picture_139.jpeg)

![](_page_32_Picture_167.jpeg)

![](_page_33_Picture_167.jpeg)

![](_page_34_Picture_149.jpeg)

![](_page_34_Picture_150.jpeg)

![](_page_35_Picture_135.jpeg)

![](_page_35_Picture_136.jpeg)

![](_page_36_Picture_122.jpeg)

![](_page_37_Picture_129.jpeg)

![](_page_37_Picture_130.jpeg)

![](_page_38_Picture_117.jpeg)

#### <span id="page-38-0"></span>3.6.3 External Reviews

![](_page_38_Picture_118.jpeg)

# <span id="page-38-1"></span>3.7 Chapter 4

No feedback has been given on this part of the document.

# <span id="page-39-0"></span>Chapter 4

# SCMP Feedback

# <span id="page-39-1"></span>4.1 Abstract

## <span id="page-39-2"></span>4.1.1 Internal reviews

![](_page_39_Picture_87.jpeg)

# <span id="page-39-3"></span>4.2 Chapter 1

#### <span id="page-39-4"></span>4.2.1 Internal reviews

![](_page_39_Picture_88.jpeg)

![](_page_40_Picture_130.jpeg)

# <span id="page-40-0"></span>4.3 Chapter 2

## <span id="page-40-1"></span>4.3.1 External reviews

![](_page_40_Picture_131.jpeg)

#### <span id="page-40-2"></span>4.3.2 Internal reviews

![](_page_40_Picture_132.jpeg)

![](_page_40_Picture_133.jpeg)

![](_page_41_Picture_132.jpeg)

![](_page_41_Picture_133.jpeg)

# <span id="page-41-0"></span>4.4 Chapter 3

<span id="page-41-1"></span>![](_page_41_Picture_134.jpeg)

![](_page_41_Picture_135.jpeg)

![](_page_42_Picture_140.jpeg)

#### <span id="page-42-0"></span>4.4.2 Internal reviews

![](_page_42_Picture_141.jpeg)

![](_page_42_Picture_142.jpeg)

# <span id="page-42-1"></span>4.5 Chapter 4

#### <span id="page-42-2"></span>4.5.1 External reviews

![](_page_43_Picture_136.jpeg)

#### <span id="page-43-0"></span>4.5.2 Internal reviews

![](_page_43_Picture_137.jpeg)

![](_page_43_Picture_138.jpeg)

![](_page_44_Picture_147.jpeg)

![](_page_44_Picture_148.jpeg)

![](_page_45_Picture_134.jpeg)

# <span id="page-45-0"></span>4.6 Chapter 5

## <span id="page-45-1"></span>4.6.1 Internal reviews

![](_page_45_Picture_135.jpeg)

![](_page_45_Picture_136.jpeg)

# <span id="page-45-2"></span>4.7 Chapter 6

#### <span id="page-45-3"></span>4.7.1 Internal reviews

![](_page_45_Picture_137.jpeg)

![](_page_46_Picture_162.jpeg)

![](_page_46_Picture_163.jpeg)

![](_page_47_Picture_94.jpeg)

# <span id="page-47-0"></span>4.8 Chapter 7

<span id="page-47-1"></span>![](_page_47_Picture_95.jpeg)

![](_page_47_Picture_96.jpeg)

## <span id="page-47-2"></span>4.8.2 Internal reviews

![](_page_47_Picture_97.jpeg)

# <span id="page-48-0"></span>Chapter 5

# SVVP Feedback

# <span id="page-48-1"></span>5.1 Chapter 1

#### <span id="page-48-2"></span>5.1.1 External reviews

![](_page_48_Picture_98.jpeg)

#### <span id="page-48-3"></span>5.1.2 Internal reviews

![](_page_48_Picture_99.jpeg)

# <span id="page-49-0"></span>5.2 Chapter 2

## <span id="page-49-1"></span>5.2.1 Internal reviews

![](_page_49_Picture_61.jpeg)

# <span id="page-49-2"></span>5.3 Chapter 4

#### <span id="page-49-3"></span>5.3.1 External reviews

![](_page_49_Picture_62.jpeg)

# <span id="page-50-0"></span>Chapter 6

# ADD Feedback

# <span id="page-50-1"></span>6.1 Abstract

No feedback has been given on this part of the document.

# <span id="page-50-2"></span>6.2 Chapter 1

#### <span id="page-50-3"></span>6.2.1 Internal reviews

![](_page_50_Picture_102.jpeg)

![](_page_51_Picture_118.jpeg)

![](_page_51_Picture_119.jpeg)

# <span id="page-51-0"></span>6.3 Chapter 2

## <span id="page-51-1"></span>6.3.1 Internal reviews

![](_page_51_Picture_120.jpeg)

# <span id="page-51-2"></span>6.4 Chapter 3

## <span id="page-51-3"></span>6.4.1 Internal reviews

![](_page_51_Picture_121.jpeg)

![](_page_52_Picture_128.jpeg)

# <span id="page-52-0"></span>6.5 Chapter 4

![](_page_52_Picture_129.jpeg)

## <span id="page-52-1"></span>6.5.1 Internal reviews

![](_page_53_Picture_137.jpeg)

![](_page_53_Picture_138.jpeg)

# <span id="page-53-0"></span>6.6 Chapter 5

# <span id="page-53-1"></span>6.6.1 Internal reviews

![](_page_54_Picture_119.jpeg)

![](_page_54_Picture_120.jpeg)

# <span id="page-54-0"></span>6.7 Chapter 6

No feedback has been given on this part of the document.

# <span id="page-54-1"></span>6.8 Chapter 7

No feedback has been given on this part of the document.